## **HORARIO TENTATIVO**

**UNA VEZ ELEGIDO EL HORARIO, NO SE PUEDEN REALIZAR CAMBIOS DE PARALELO**

# **PARALELO: "A"**

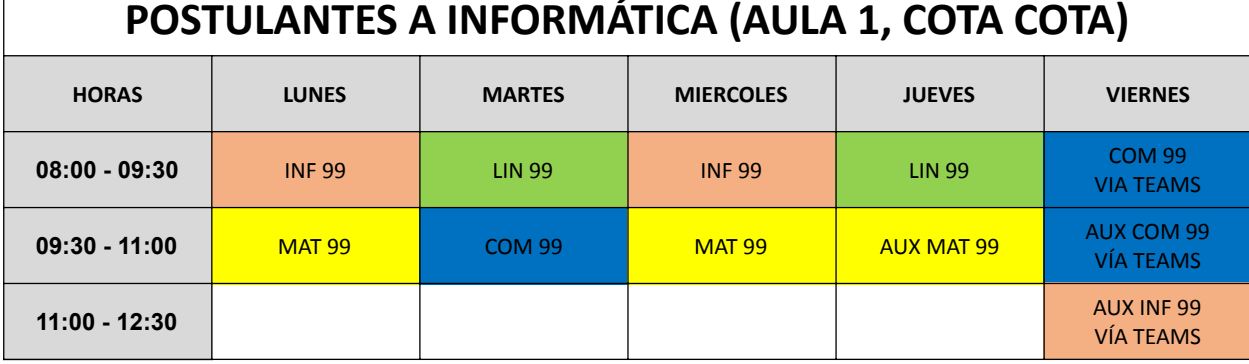

# **PARALELO: "B"**

### **POSTULANTES A INFORMÁTICA (SEMIPRESENCIAL, VÍA TEAMS)**

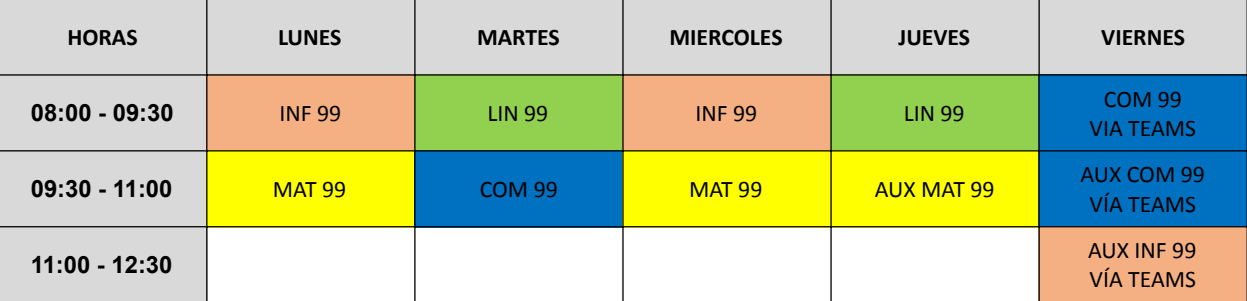

,

### **HORARIO TENTATIVO**

**UNA VEZ ELEGIDO EL HORARIO, NO SE PUEDEN REALIZAR CAMBIOS DE PARALELO**

## **PARALELO: "C"**

#### **POSTULANTES A INFORMÁTICA (AULA 1, COTA COTA)**

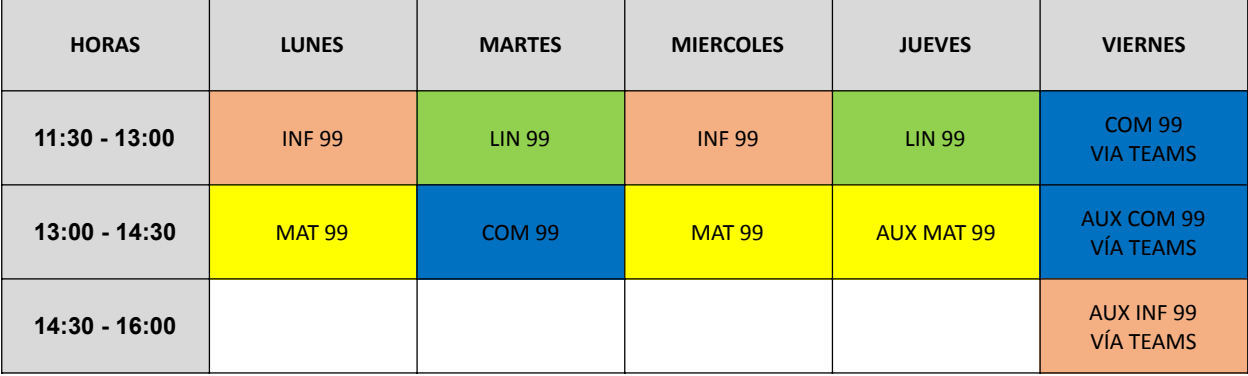

### **PARALELO: "D" HORARIO TENTATIVO MODALIDAD PRESENCIAL, COTA COTA**

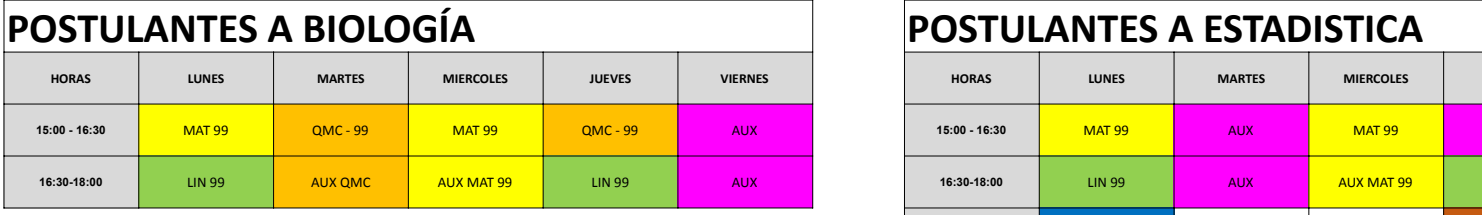

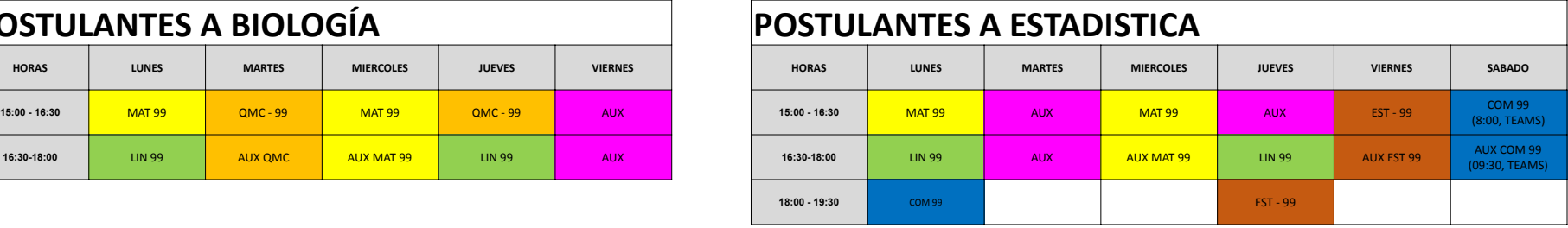

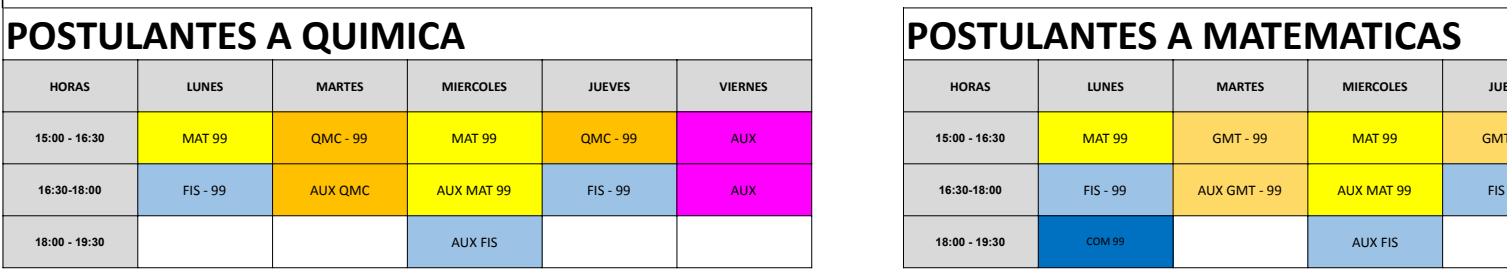

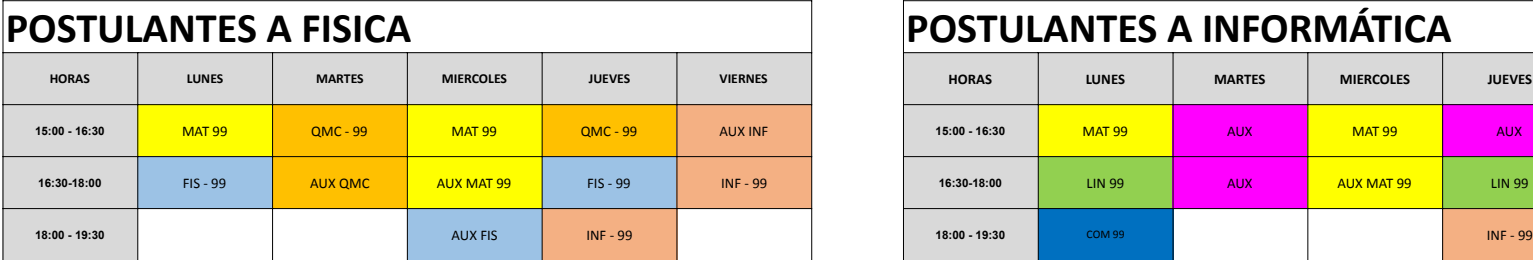

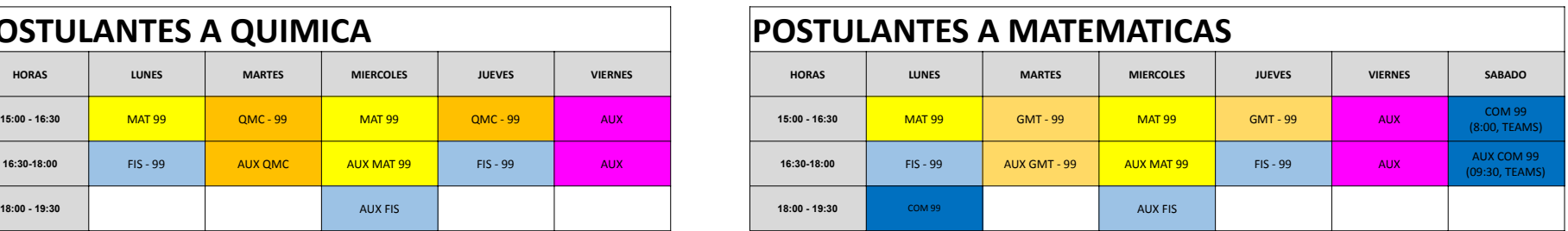

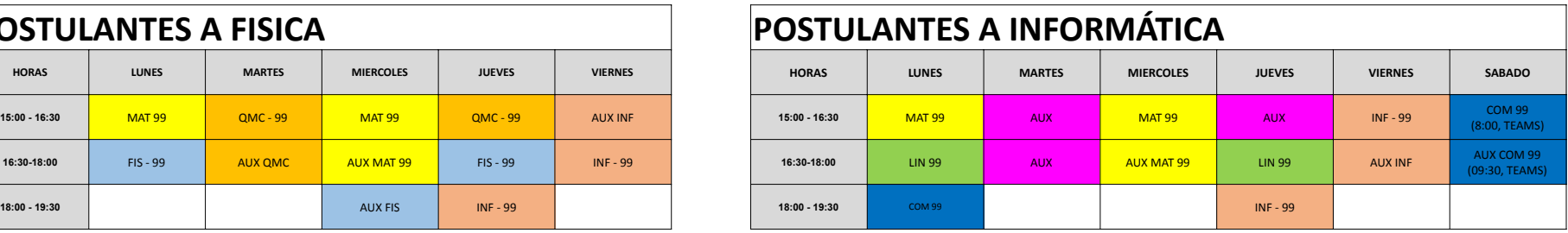

## **HORARIO TENTATIVO**

**UNA VEZ ELEGIDO EL HORARIO, NO SE PUEDEN REALIZAR CAMBIOS DE PARALELO**

# **PARALELO: "E"**

#### **POSTULANTES A INFORMÁTICA (PABELLON E, MONOBLOCK)**

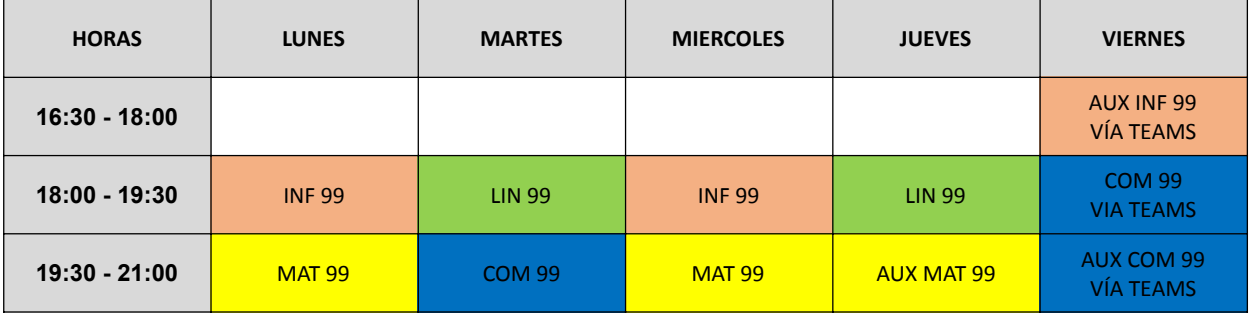

# **PARALELO: "F"**

#### **POSTULANTES A INFORMÁTICA (SEMIPRESENCIAL, VÍA TEAMS)**

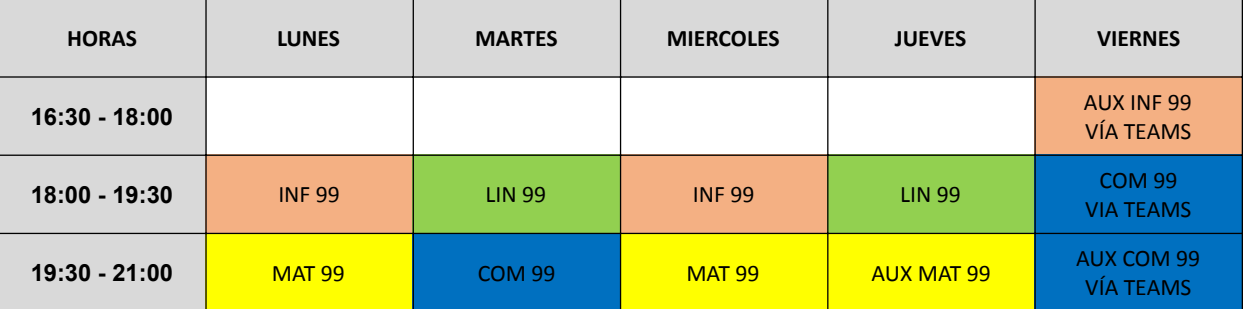